# **МИНИСТЕРСТВО НАУКИ И ВЫСШЕГО ОБРАЗОВАНИЯ РОССИЙСКОЙ ФЕДЕРАЦИИ**

## **Федеральное государственное бюджетное образовательное учреждение высшего образования**

## «ТОМСКИЙ ГОСУДАРСТВЕННЫЙ УНИВЕРСИТЕТ СИСТЕМ УПРАВЛЕНИЯ И РАДИОЭЛЕКТРОНИКИ» (ТУСУР)

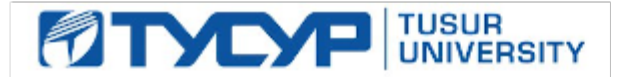

#### УТВЕРЖДАЮ

Директор департамента образования

Документ подписан электронной подписью Сертификат: 1сбсfa0a-52a6-4f49-aef0-5584d3fd4820<br>Владелец: Троян Павел Ефимович Действителен: с 19.01.2016 по 16.09.2019

## РАБОЧАЯ ПРОГРАММА ДИСЦИПЛИНЫ

## **Технологии создания Интернет-приложений**

Уровень образования: **высшее образование - бакалавриат** Направление подготовки / специальность: **27.03.04 Управление в технических системах** Направленность (профиль) / специализация: **Управление в робототехнических системах**  Форма обучения: **очная** Факультет: **ФВС, Факультет вычислительных систем** Кафедра: **КСУП, Кафедра компьютерных систем в управлении и проектировании** Курс: **4** Семестр: **7** Учебный план набора 2018 года

#### Распределение рабочего времени

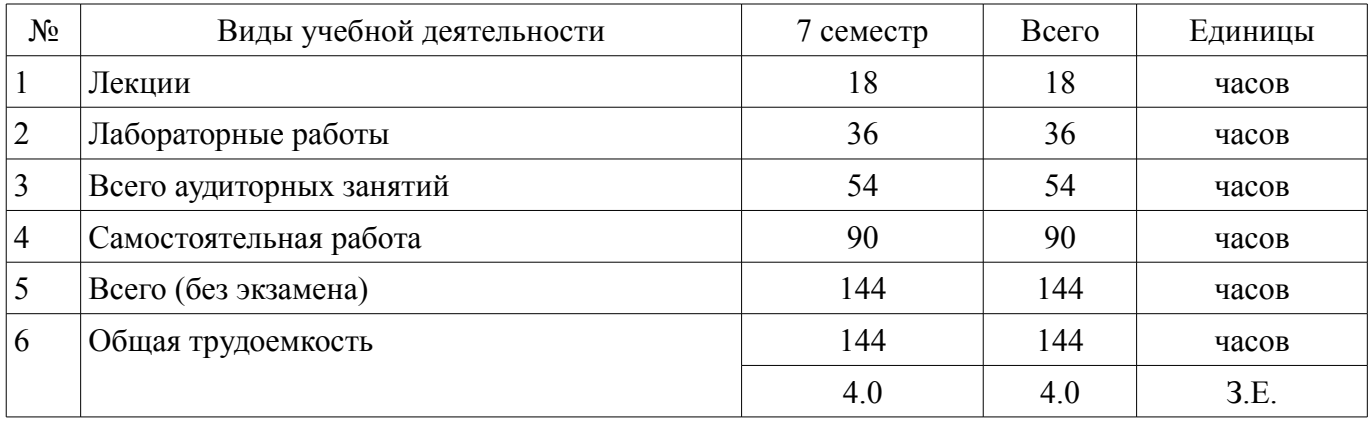

Зачет: 7 семестр

Томск

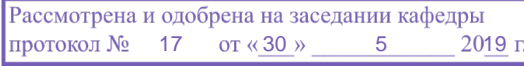

## ЛИСТ СОГЛАСОВАНИЯ

Рабочая программа дисциплины составлена с учетом требований федерального государственного образовательного стандарта высшего образования (ФГОС ВО) по направлению подготовки (специальности) 27.03.04 Управление в технических системах, утвержденного 20.10.2015 года, рассмотрена и одобрена на заседании кафедры КСУП «\_\_\_» \_\_\_\_\_\_\_\_\_\_\_\_\_\_ 20\_\_ года, протокол  $N_2$ .

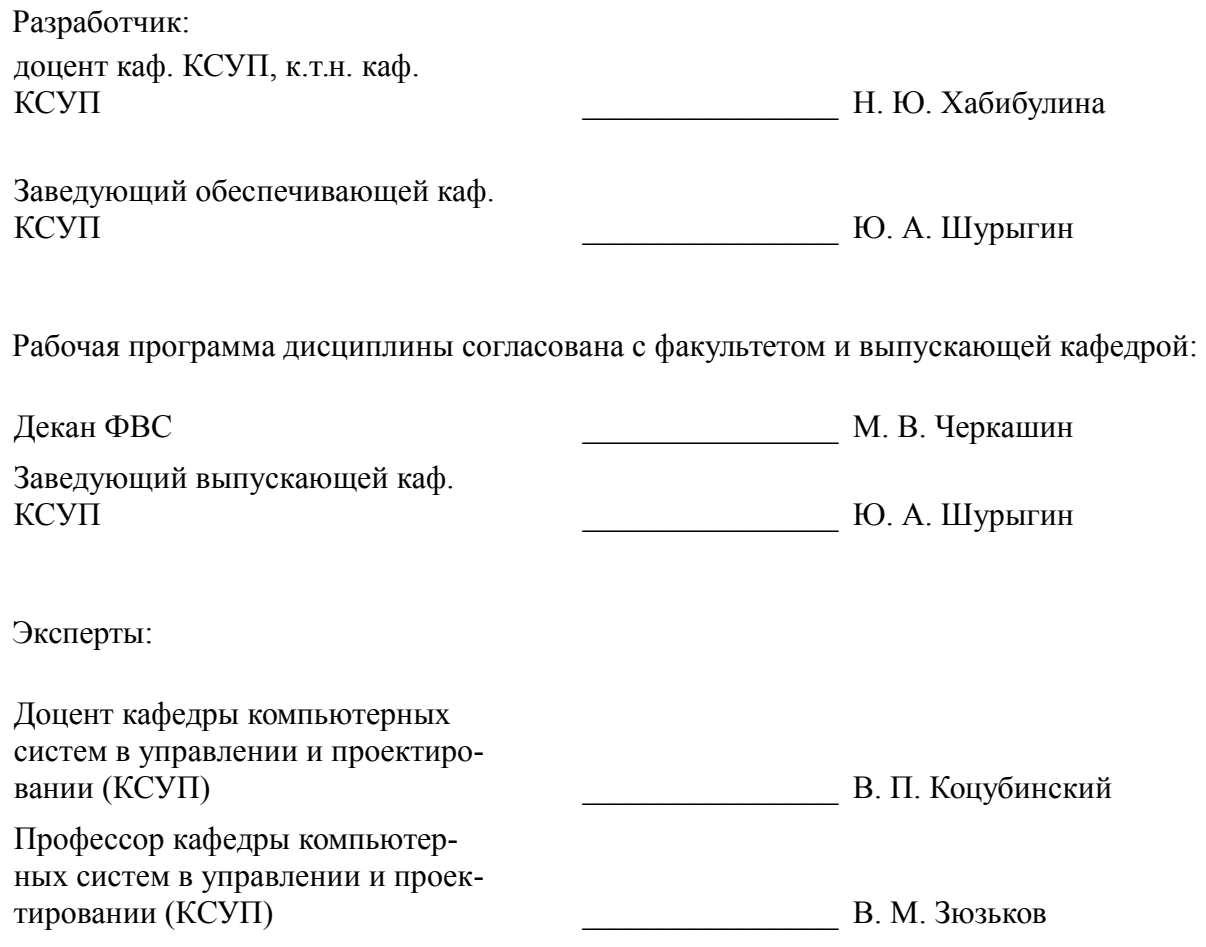

#### 1. Цели и задачи дисциплины

#### 1.1. Цели дисциплины

Целью дисциплины является изучение методологических и концептуальных теоретических сведений о технологиях разработки Интернет-приложений, формирование у студентов умений и навыков поиска, хранения, обработки и анализа информации из различных источников и баз данных, представления ее в web-формате с использованием компьютера и с учетом основных требований информационной безопасности, применения современных методик разработки и сопровождения WEB-приложений, используемых в дальнейшей профессиональной деятельности, в том числе при изготовлении, отладке и сдаче в эксплуатацию систем и средств автоматизации и управления

#### 1.2. Залачи лисциплины

В задачи дисциплины входит: изучение основ аппаратных средств WEB-программирования; основных инструментальных средств, используемых для создания WEB-сайтов; знакомство с возможностями создания базовых элементов WEB-страниц (текст, графические изображения, звук, анимация и т.п.), с возможностями применения информационных технологий в сети Интернет, с языками программирования JavaScript, PHP в контексте создания компьютерных программ, работающих в среде Интернет, а также освоение практических навыков разработки северных и клиентских приложений

## 2. Место дисциплины в структуре ОПОП

Дисциплина «Технологии создания Интернет-приложений» (Б1.В.ОД.14) относится к блоку 1 (вариативная часть).

Предшествующими дисциплинами, формирующими начальные знания, являются: Автоматизированные комплексы распределенного управления, Базы данных, Программирование, Распределенные базы данных.

Последующими дисциплинами являются: Web-приложения удаленного управления, Защита выпускной квалификационной работы, включая подготовку к процедуре защиты и процедуру защиты, Научно-исследовательская работа студентов-2, Научно-исследовательская работа студентов-3, Преддипломная практика.

## 3. Требования к результатам освоения дисциплины

Процесс изучения дисциплины направлен на формирование следующих компетенций:

ОПК-2 способностью выявлять естественнонаучную сущность проблем, возникающих в ходе профессиональной деятельности, привлекать для их решения соответствующий физикоматематический аппарат;

- ПК-1 способностью выполнять эксперименты на действующих объектах по заданным методикам и обрабатывать результаты с применением современных информационных технологий и технических средств;

- ПК-2 способностью проводить вычислительные эксперименты с использованием станлартных программных средств с целью получения математических моделей процессов и объектов автоматизации и управления;

ПК-19 способностью организовывать работу малых групп исполнителей;

В результате изучения дисциплины обучающийся должен:

знать - состояние развития современных Интернет-технологий, их место и роль в работе распределенных автоматизированных систем управления, компьютерных сетей; - проблемы и направления развития Интернет-технологий и программных средств, применяемых в Интернеттехнологиях; - основные методы и средства автоматизации проектирования современных web-приложений; - основы построения сложных web-узлов.

уметь - применять различные инструментальные средства для разработки Интернетприложений; - ориентироваться в современных информационных технологиях, их возможностях, перспективах развития; - создавать различные элементы мультимедиа, используя при этом современные программно-аппаратные средства; - осуществлять выбор средств и методов для решения поставленных профессиональных задач; - проектировать логическую структуру веб-страниц, выбирать наиболее удобные решения хранения и подачи информации.

владеть - инструментами создания web-страниц и перспективами развития современ-

ных мультимедийных инструментов, применяемых для создания таких web-страниц; - методикой формирования элементов Интернет-приложений с помощью современных программных средств; навыками поиска сведений по программированию Интернет-приложений.

# 4. Объем дисциплины и виды учебной работы

Общая трудоемкость дисциплины составляет 4.0 зачетных единицы и представлена в таблице 4.1.

Таблица 4.1 - Трудоемкость дисциплины

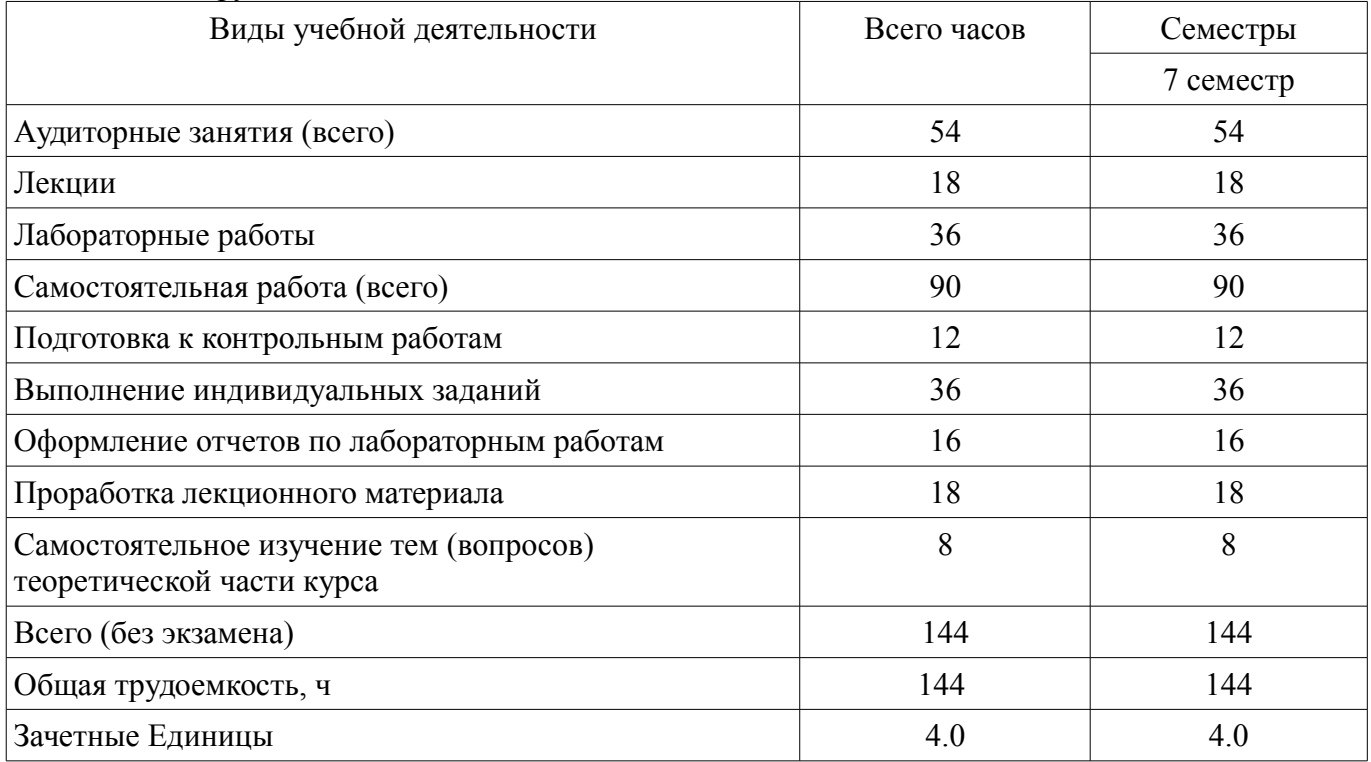

## 5. Содержание дисциплины

## 5.1. Разделы дисциплины и виды занятий

Разделы дисциплины и виды занятий приведены в таблице 5.1. Таблина 5.1 – Разлелы лисниплины и вилы занятий

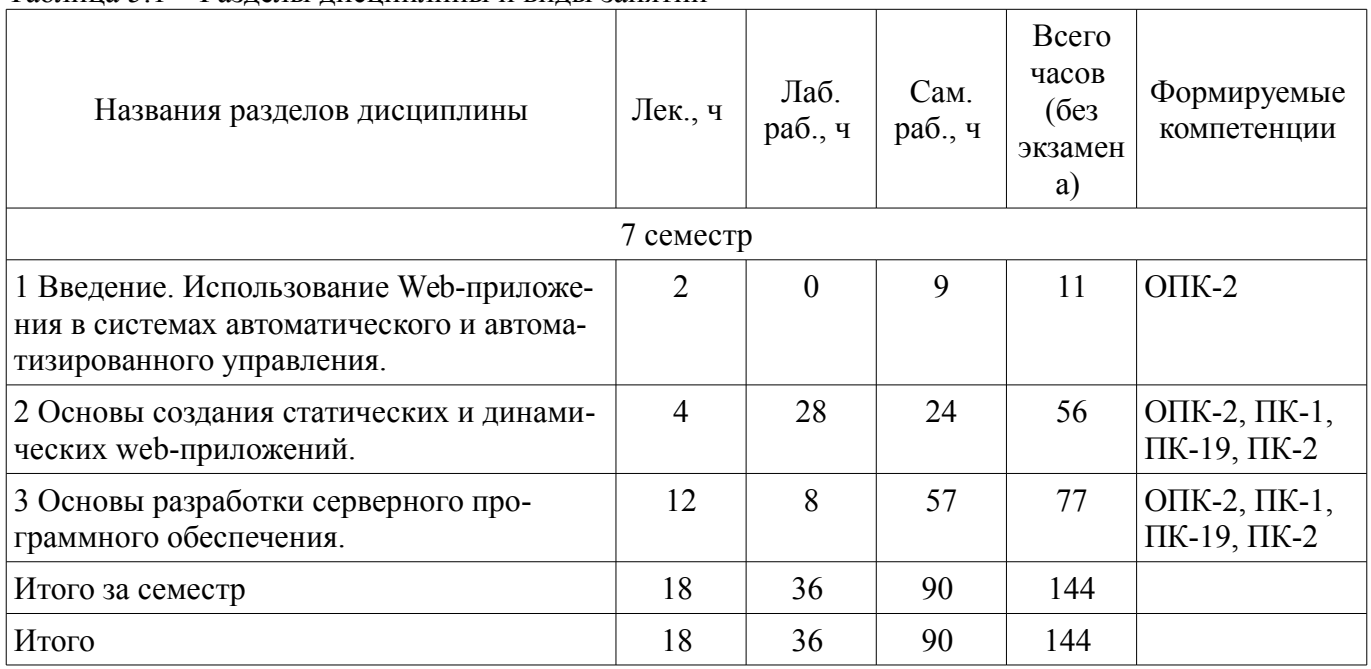

# **5.2. Содержание разделов дисциплины (по лекциям)**

Содержание разделов дисциплин (по лекциям) приведено в таблице 5.2. Таблица 5.2 – Содержание разделов дисциплин (по лекциям)

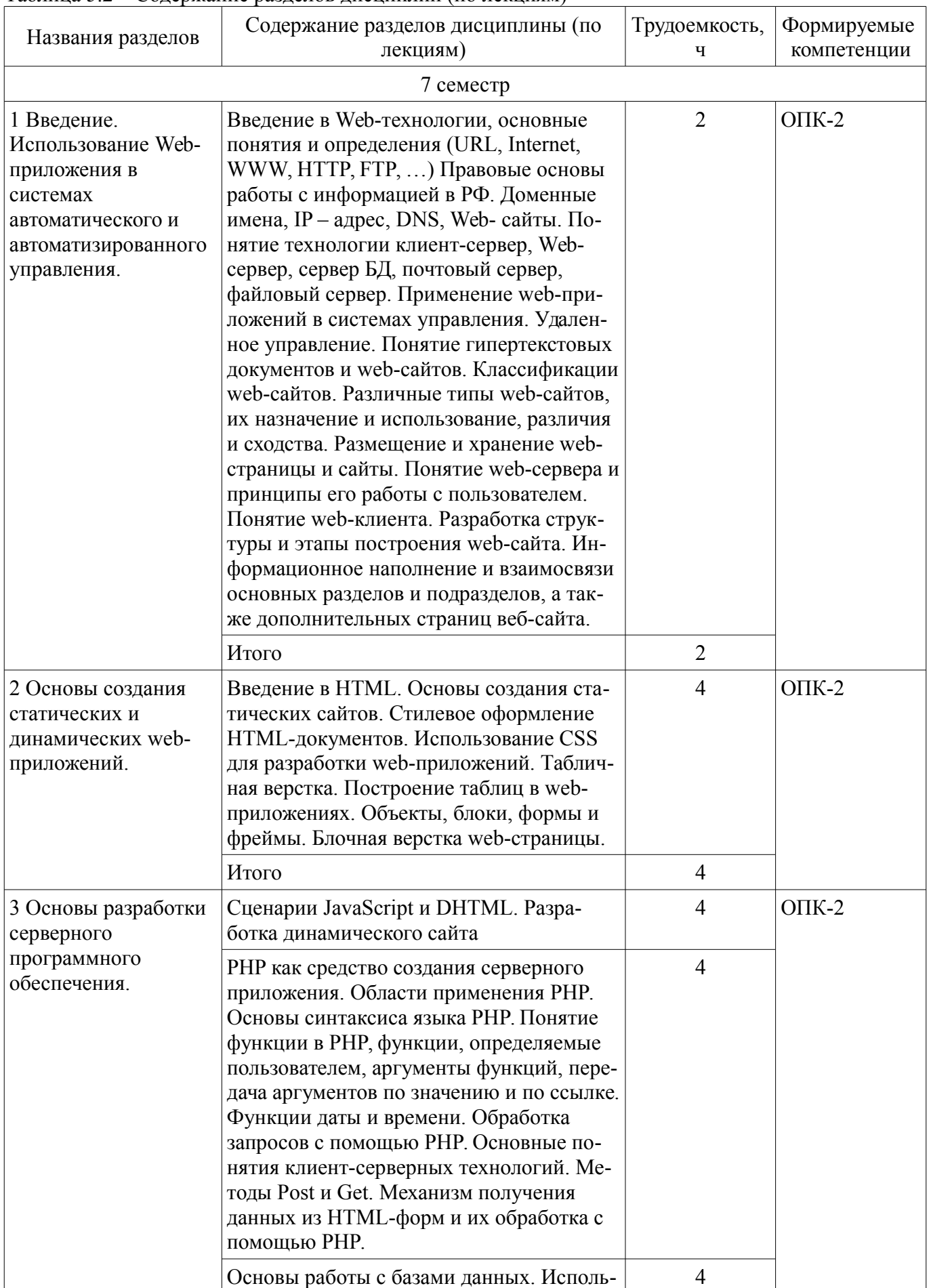

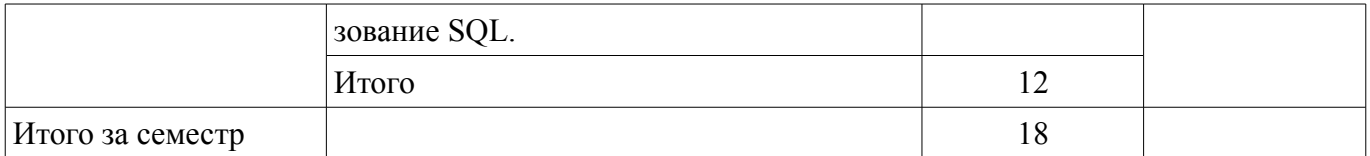

## 5.3. Разделы дисциплины и междисциплинарные связи с обеспечивающими (предыдущими) и обеспечиваемыми (последующими) дисциплинами

Разделы дисциплины и междисциплинарные связи с обеспечивающими (предыдущими) и обеспечиваемыми (последующими) дисциплинами представлены в таблице 5.3. Таблица 5.3 – Разделы дисциплины и междисциплинарные связи

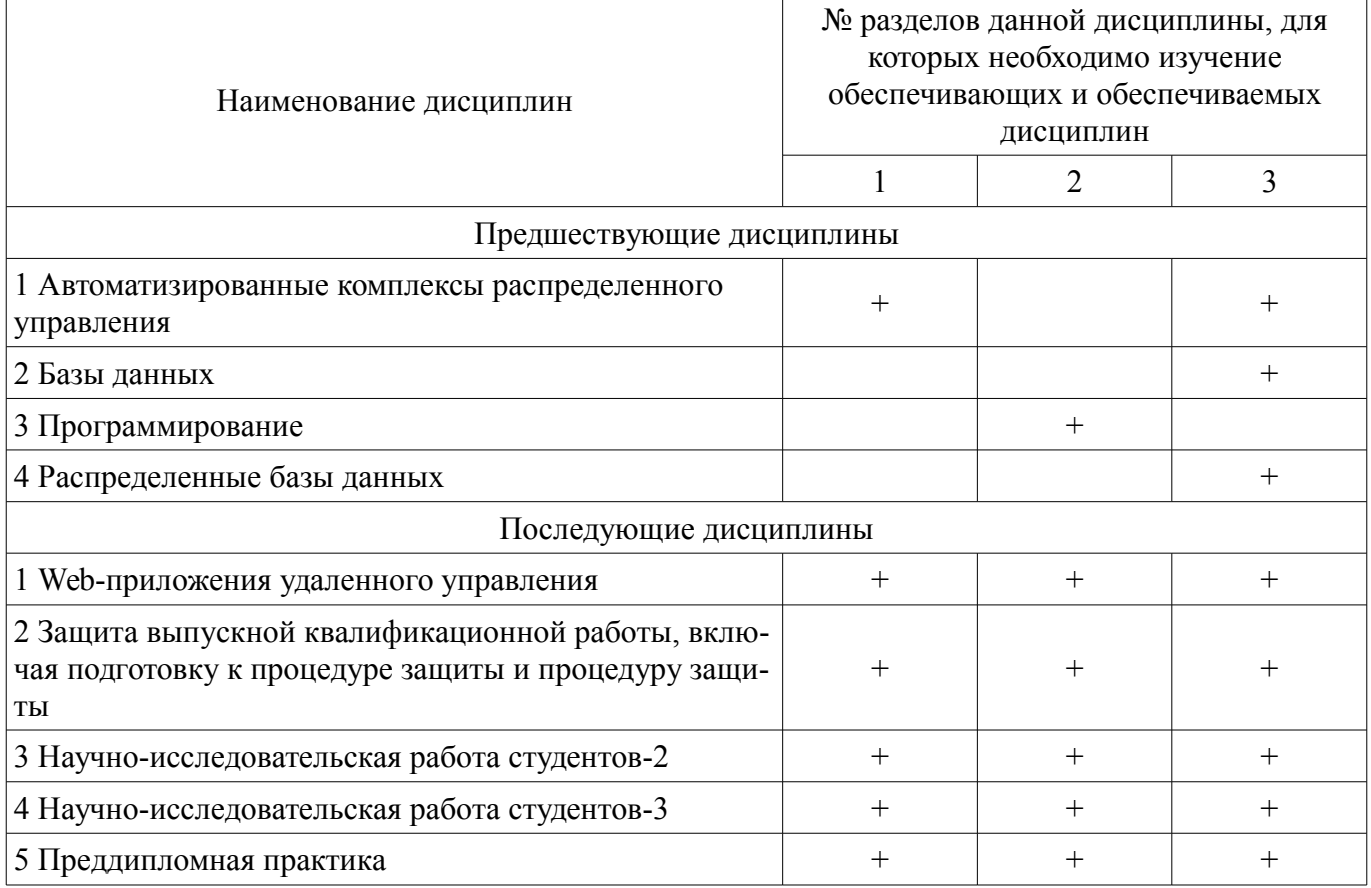

# 5.4. Соответствие компетенций, формируемых при изучении дисциплины, и видов занятий

Соответствие компетенций, формируемых при изучении дисциплины, и видов занятий представлено в таблице 5.4.

Таблица 5.4 - Соответствие компетенций, формируемых при изучении дисциплины, и видов занятий

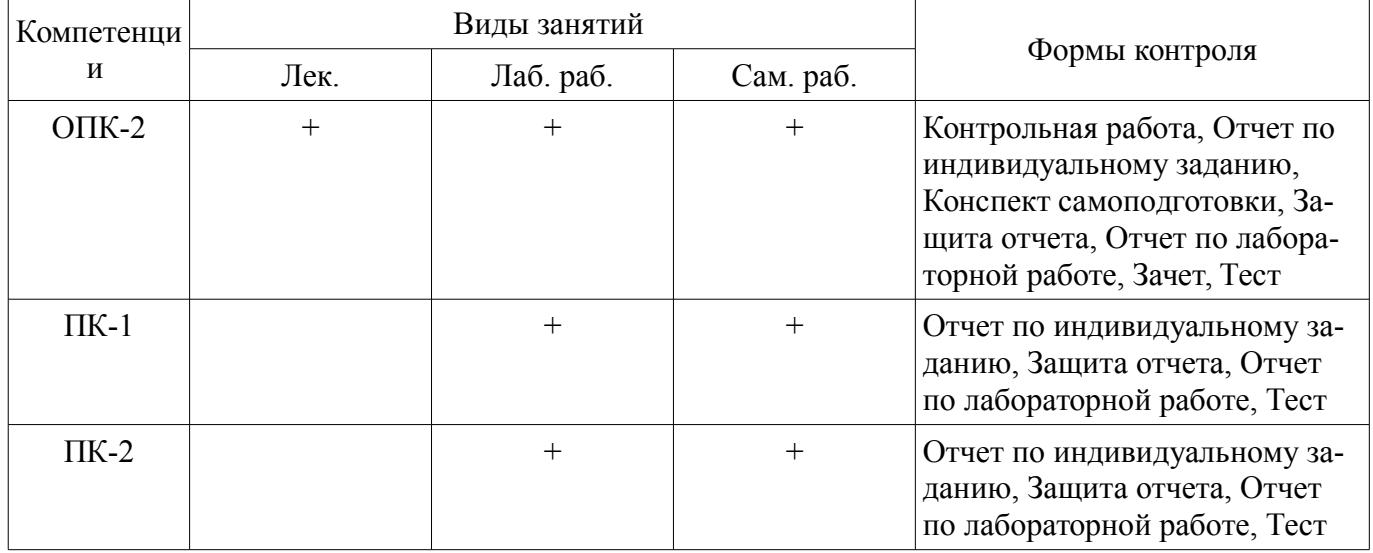

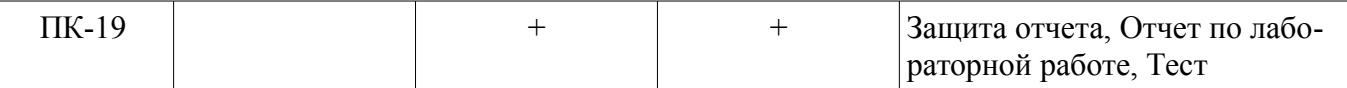

# **6. Интерактивные методы и формы организации обучения**

Не предусмотрено РУП.

# **7. Лабораторные работы**

Наименование лабораторных работ приведено в таблице 7.1.

Таблица 7.1 – Наименование лабораторных работ

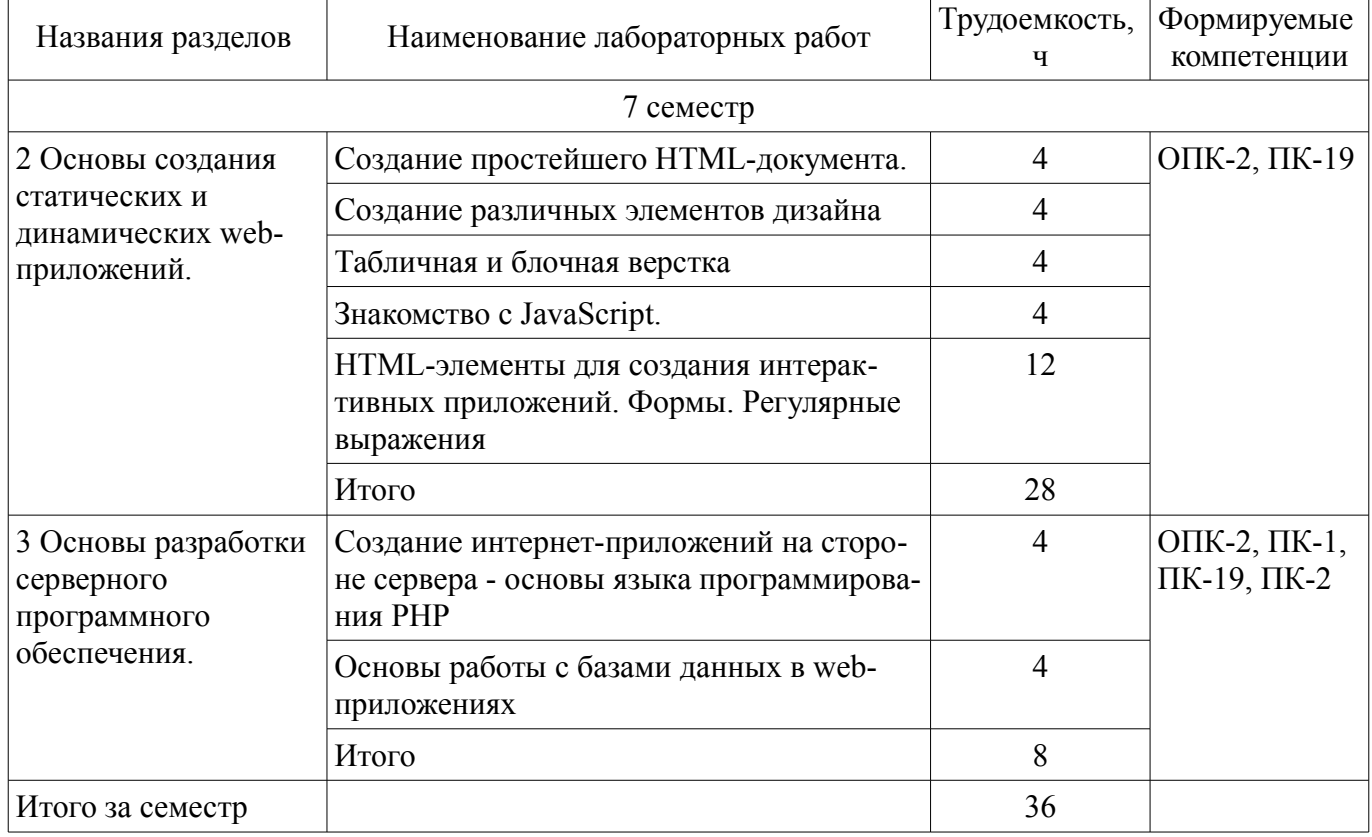

## **8. Практические занятия (семинары)**

Не предусмотрено РУП.

## **9. Самостоятельная работа**

Виды самостоятельной работы, трудоемкость и формируемые компетенции представлены в таблице 9.1.

Таблица 9.1 – Виды самостоятельной работы, трудоемкость и формируемые компетенции

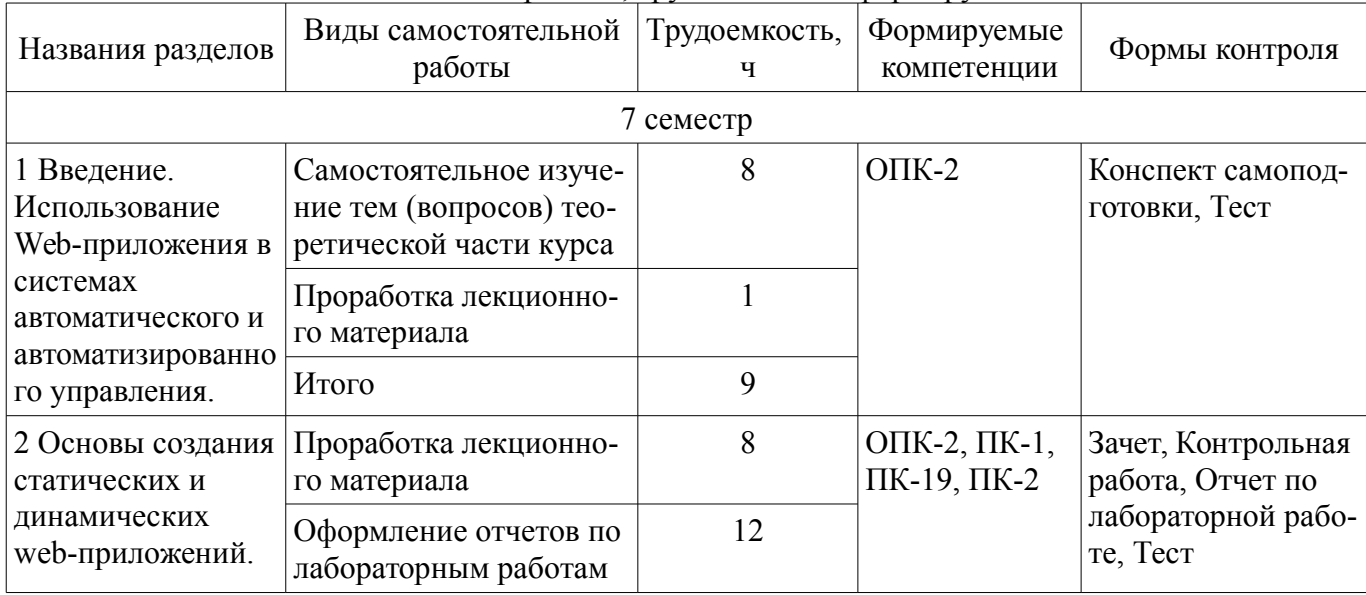

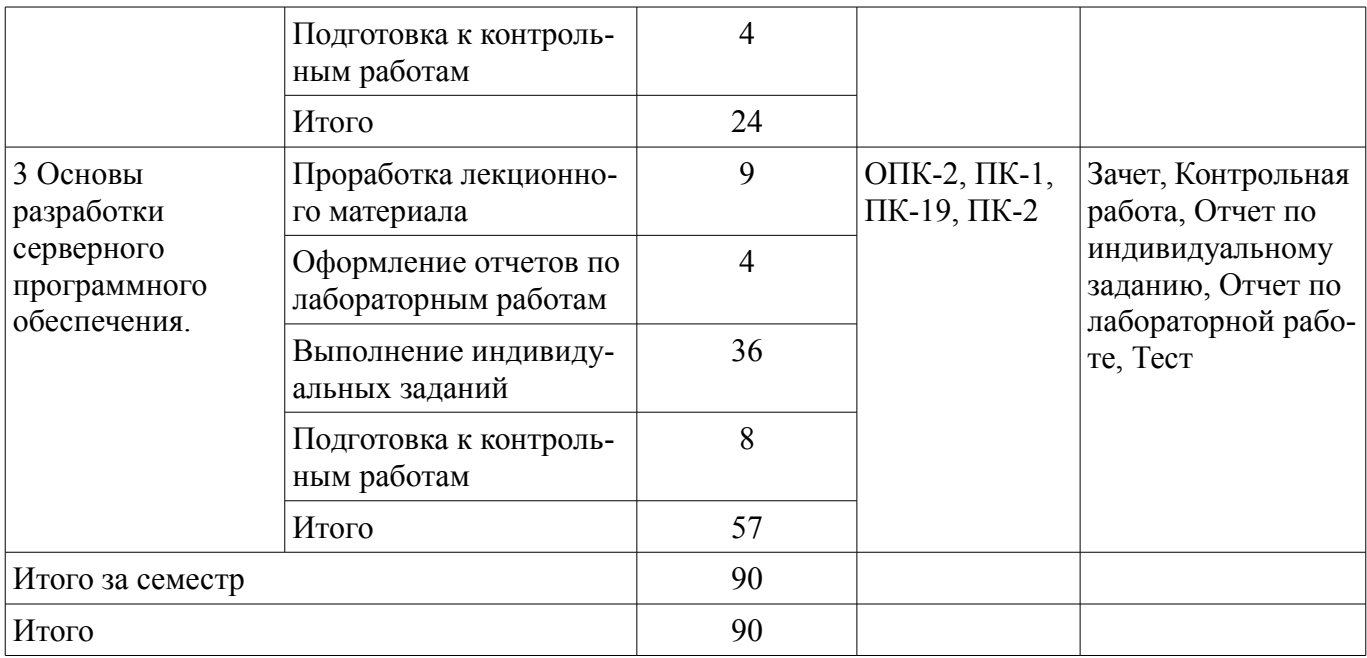

## **10. Курсовой проект / курсовая работа**

Не предусмотрено РУП.

## **11. Рейтинговая система для оценки успеваемости обучающихся**

# **11.1. Балльные оценки для элементов контроля**

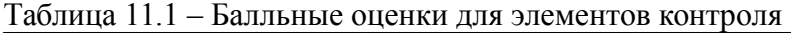

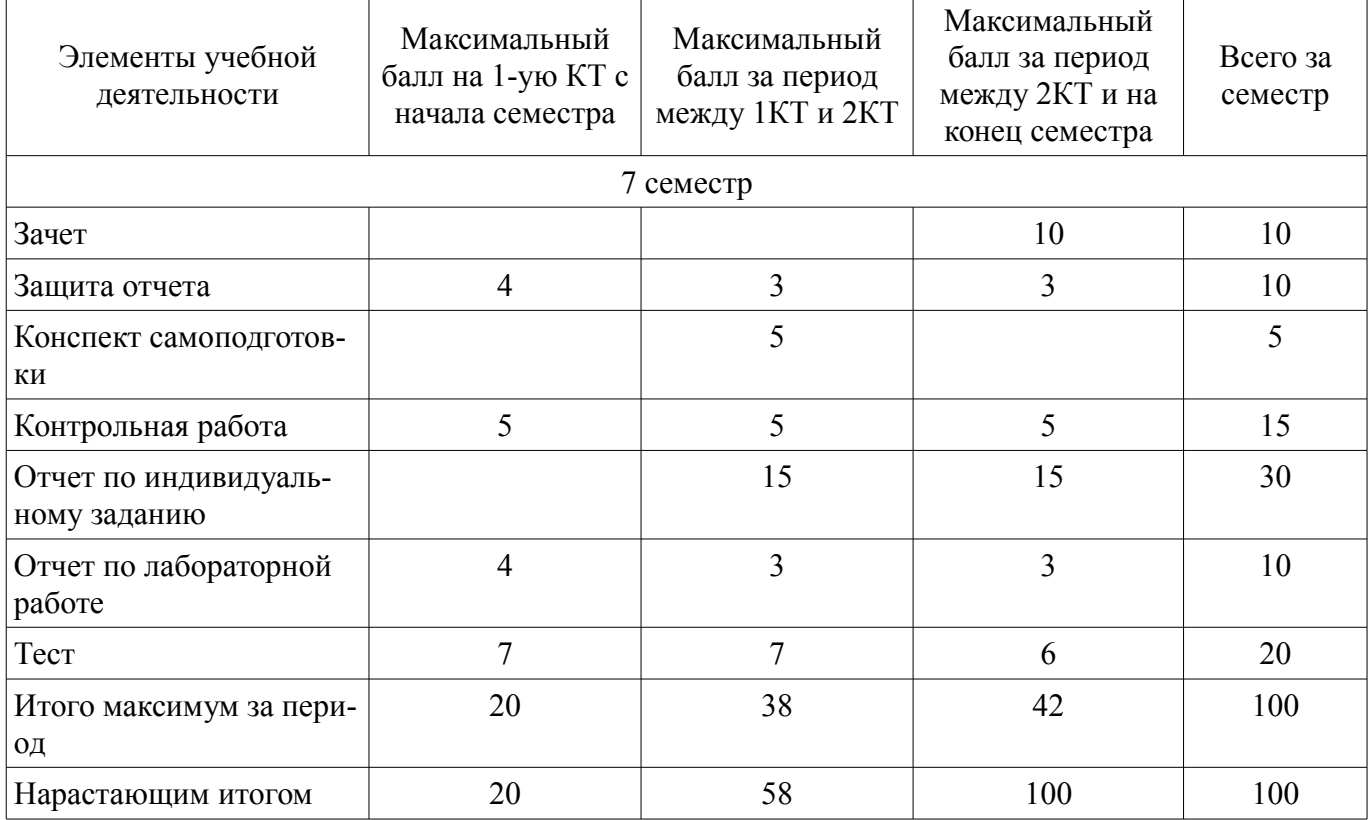

## **11.2. Пересчет баллов в оценки за контрольные точки**

Пересчет баллов в оценки за контрольные точки представлен в таблице 11.2.

Таблица 11.2 – Пересчет баллов в оценки за контрольные точки

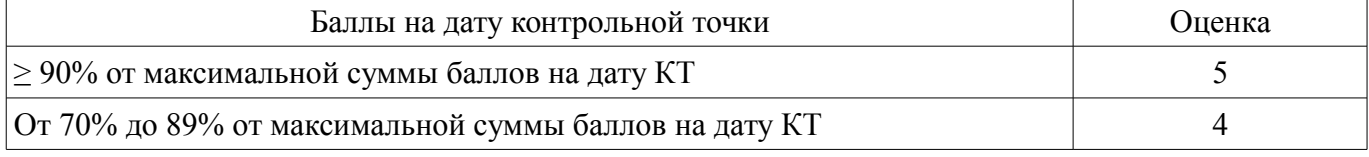

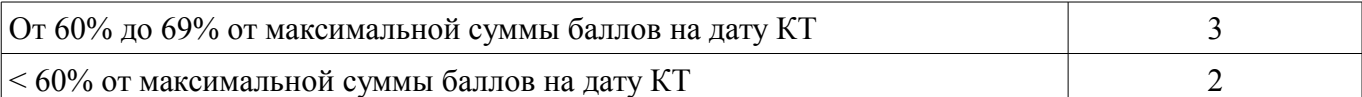

## **11.3. Пересчет суммы баллов в традиционную и международную оценку**

Пересчет суммы баллов в традиционную и международную оценку представлен в таблице 11.3.

Таблица 11.3 – Пересчет суммы баллов в традиционную и международную оценку

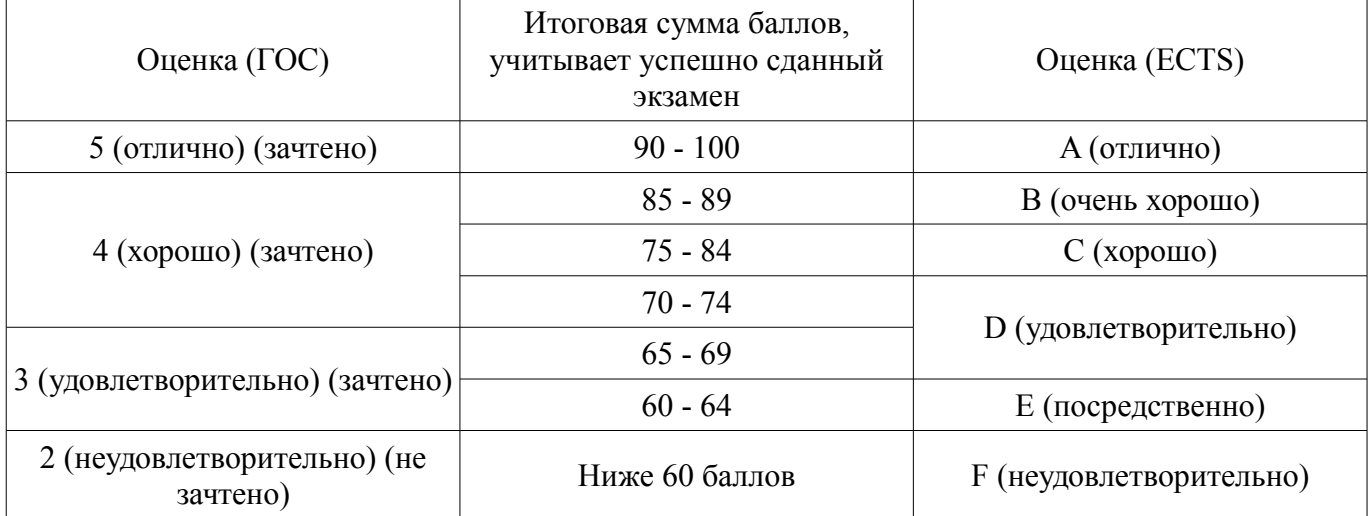

## **12. Учебно-методическое и информационное обеспечение дисциплины**

## **12.1. Основная литература**

1. Головин, И. Г. Языки и методы программирования [Текст] : учебник для вузов / И. Г. Головин, И. А. Волкова. - М. : Академия, 2012. - 304 с. (наличие в библиотеке ТУСУР - 30 экз.)

2. Хабибулина Н.Ю. Технологии создания Интернет-приложений. Лекции /Н. Ю. Хабибулина. - Томск [Электронный ресурс]: ТУСУР, 2016. - 50 с.– [Электронный ресурс]. — Режим доступа: http://new.kcup.tusur.ru/library/tehnologii-sozdanija-internet-prilozhenij-lekcii (дата обращения: 15.07.2019).

## **12.2. Дополнительная литература**

1. Юдахин Р.В. Программирование в Интернет (Java) [Электронный ресурс]: учебное пособие. – Томск : ТУСУР, 2011. – 195 с. — Режим доступа: http://ie.tusur.ru/docs/urv/Pr\_internet.rar (дата обращения: 15.07.2019).

2. Титков, А.В. Программирование [Электронный ресурс] [Электронный ресурс]: учебное пособие / А.В. Титков. — Электрон. дан. — Москва : ТУСУР, 2011. — 13 с — Режим доступа: https://e.lanbook.com/book/11595 (дата обращения: 15.07.2019).

3. Тузовский, А. Ф. Проектирование и разработка web-приложений [Электронный ресурс]: учебное пособие для академического бакалавриата / А. Ф. Тузовский. — Москва : Издательство Юрайт, 2019. — 218 с. — (Университеты России). — ISBN 978-5-534-00515-8. — Текст : электронный // ЭБС Юрайт [сайт] — Режим доступа: https://biblio-online.ru/bcode/433825 (дата обращения: 15.07.2019).

## **12.3. Учебно-методические пособия**

## **12.3.1. Обязательные учебно-методические пособия**

1. Хабибулина Н.Ю., Мурзин Е.С., Хабибулин Д.И., Ячный И.В. Технологии создания Интернет-приложений ( методические указания к выполнению лабораторных и самостоятельных работ [Электронный ресурс]: задания для самостоятельной работы приведены в конце заданий к лабораторной работе). - Томск: каф. КСУП, 2015. - 200 с. — Режим доступа: http://new.kcup.tusur.ru/library/tehnologii-sozdanija-internet-prilozhenij-bakalavry-metodicheskieukazanija-po-vypolneniju-l (дата обращения: 15.07.2019).

2. Губин И.Г., Технология создания Интернет-приложений [Электронный ресурс]: учебное методическое пособие (задания к индивидуальной работе). – Томск, ТУСУР. – 2007. – 110 с. – [Электронный ресурс] . — Режим доступа: http://new.kcup.tusur.ru/library/tehnologija-sozdanija-

#### **12.3.2. Учебно-методические пособия для лиц с ограниченными возможностями здоровья и инвалидов**

Учебно-методические материалы для самостоятельной и аудиторной работы обучающихся из числа лиц с ограниченными возможностями здоровья и инвалидов предоставляются в формах, адаптированных к ограничениям их здоровья и восприятия информации.

## **Для лиц с нарушениями зрения:**

- в форме электронного документа;
- в печатной форме увеличенным шрифтом.

## **Для лиц с нарушениями слуха:**

- в форме электронного документа;
- в печатной форме.

## **Для лиц с нарушениями опорно-двигательного аппарата:**

- в форме электронного документа;
- в печатной форме.

## **12.4. Профессиональные базы данных и информационные справочные системы**

- 1. https://lib.tusur.ru/ru/resursy/bazy-dannyh
- 2. http://protect.gost.ru/
- 3. https://lib.tusur.ru/ru/resursy/bazy-dannyh/uis-rossiya
- 4. https://elibrary.ru/defaultx.asp
- 5. http://www.tehnorma.ru/

# **13. Материально-техническое обеспечение дисциплины и требуемое программное обеспечение**

## **13.1. Общие требования к материально-техническому и программному обеспечению дисциплины**

# **13.1.1. Материально-техническое и программное обеспечение для лекционных занятий**

Для проведения занятий лекционного типа, групповых и индивидуальных консультаций, текущего контроля и промежуточной аттестации используется учебная аудитория с количеством посадочных мест не менее 22-24, оборудованная доской и стандартной учебной мебелью. Имеются демонстрационное оборудование и учебно-наглядные пособия, обеспечивающие тематические иллюстрации по лекционным разделам дисциплины.

#### **13.1.2. Материально-техническое и программное обеспечение для лабораторных работ**  Лаборатория САПР

учебная аудитория для проведения занятий практического типа, учебная аудитория для проведения занятий лабораторного типа, помещение для самостоятельной работы

634034, Томская область, г. Томск, Вершинина улица, д. 74, 321 ауд.

Описание имеющегося оборудования:

- Интерактивная доска SmartBOARD;
- Монитор SVGA;
- Монитор 17,0" LG FLATRON L1750SQ SN (10 шт.);
- Проектор LG RD-DX 130;
- ПЭВМ -"PENTIUM-386"- 7;
- Системный блок Intel Cekeron 2.93CHz КС-1 (2 шт.);
- Системный блок Intel Cekeron 2.93CHz КС-3;
- Экран;
- Доска маркерная;
- Комплект специализированной учебной мебели;
- Рабочее место преподавателя.
- Программное обеспечение:
- Foxit Reader
- Microsoft PowerPoint Viewer
- Microsoft Word Viewer
- MySQL
- OpenOffice 4
- Windows 10 Enterprise

## **13.1.3. Материально-техническое и программное обеспечение для самостоятельной работы**

Для самостоятельной работы используются учебные аудитории (компьютерные классы), расположенные по адресам:

- 634050, Томская область, г. Томск, Ленина проспект, д. 40, 233 ауд.;

- 634045, Томская область, г. Томск, ул. Красноармейская, д. 146, 201 ауд.;

- 634034, Томская область, г. Томск, Вершинина улица, д. 47, 126 ауд.;

- 634034, Томская область, г. Томск, Вершинина улица, д. 74, 207 ауд.

Состав оборудования:

- учебная мебель;

- компьютеры класса не ниже ПЭВМ INTEL Celeron D336 2.8ГГц. - 5 шт.;

- компьютеры подключены к сети «Интернет» и обеспечивают доступ в электронную информационно-образовательную среду университета.

Перечень программного обеспечения:

- Microsoft Windows;
- OpenOffice;
- Kaspersky Endpoint Security 10 для Windows;
- 7-Zip;
- Google Chrome.

## **13.2. Материально-техническое обеспечение дисциплины для лиц с ограниченными возможностями здоровья и инвалидов**

Освоение дисциплины лицами с ограниченными возможностями здоровья и инвалидами осуществляется с использованием средств обучения общего и специального назначения.

При занятиях с обучающимися **с нарушениями слуха** предусмотрено использование звукоусиливающей аппаратуры, мультимедийных средств и других технических средств приема/передачи учебной информации в доступных формах, мобильной системы преподавания для обучающихся с инвалидностью, портативной индукционной системы. Учебная аудитория, в которой занимаются обучающиеся с нарушением слуха, оборудована компьютерной техникой, аудиотехникой, видеотехникой, электронной доской, мультимедийной системой.

При занятиях с обучающимися **с нарушениями зрениями** предусмотрено использование в лекционных и учебных аудиториях возможности просмотра удаленных объектов (например, текста на доске или слайда на экране) при помощи видеоувеличителей для комфортного просмотра.

При занятиях с обучающимися **с нарушениями опорно-двигательного аппарата** используются альтернативные устройства ввода информации и другие технические средства приема/передачи учебной информации в доступных формах, мобильной системы обучения для людей с инвалидностью.

## **14. Оценочные материалы и методические рекомендации по организации изучения дисциплины**

## **14.1. Содержание оценочных материалов и методические рекомендации**

Для оценки степени сформированности и уровня освоения закрепленных за дисциплиной компетенций используются оценочные материалы в составе:

## **14.1.1. Тестовые задания**

1. Благодаря котором первом протокола стало возможным объединение разнородных по архитектуре сетей?

 $a) FTP$ ;

 $6$ ) DNS;

 $B)$  IP:

г)  $HTTP.$ 

2. Укажите правильный вариант определения изображения в качестве гиперссылки.

a) <a HREF="алрес файла"> <IMG SRC="image.gif"> < $\alpha$ 

 $6$ ) < a HREF="image.gif">

в) <a HREF="адрес файла"> <IMG="image.gif">

 $r$  <a HREF=" image.gif "> <IMG="image.gif">

3. В каком случае форма будет отравлена методом "post"?

a) <form method=""post"" action=""http://www.alexfine.ru/shop/"">

 $(6)$  <form action =""post"" method =""http://www.alexfine.ru/shop/shop.pl"">

B) <form method=""default"" action=""http://www.alexfine.ru/shop/sp.pl"">

 $r$ ) <form method=""get"" action=""http://www.alexfine.ru/"">

4. В каком примере данные формы будут переданы обработчику как часть URL?

a) <form method=""get"" action=""http://www.alexfine.ru/"">

6) <form method=""post"" action=""http://www.alexfine.ru/help/first.pl"">

B) <form method=""try"" action=""http://www.alexfine.ru/help/script.php?param=test"">

 $r$  <form method=""post"" action=""mailto:info@alexfine.ru"">

5. Тэг <TABLE> используется:

а) Для обрамления самой таблицы

б) Для заголовка элементов таблицы

в) Для обрамления подписи

г) Для свойств одного или более столбцов

6. Главное отличие метолов POST и GET заключается в способе?

а) передачи информации

б) копирования

в) принятия файла

г) нет верного ответа

7. Кнопка отправки формы?

a) submit

 $\delta$ ) input

 $B)$  echo

г) Нет верного ответа

8. Что такое веб-программирование?

а) Частный случай программирования клиент серверного приложения

б) Вил распределения информационной системы

в) Провайдер базы данных

г) Протокол обмена структурированными сообщениями между компонентами распределен-

ной информационной системой

9. Что такое веб-сервер?

а) Приложение, которое умеет обрабатывать НТТР запросы

б) Интернет браузер

в) Обработка ланных

г) Структура база данных

10. Что такое HTTP?

а) Прикладной сетевой протокол на базе ТСР/IР

б) Протокол обмена структурированными сообщениями

в) Интернет браузер

г) Обработка данных

11. Популярное веб-программирование на стороне сервера

 $a)$  PHP

6) AST.NET

B) AJAX

г) JavaScript

12. Организация, предоставляющая услуги в присоединении пользователей к сети Internet.

а) Провайлер:

б) Хост-машина;

в) Домен;

 $\Gamma$ ) сервер.

13. Как выбрать все записи из таблицы «Persons», где значение поля «FirstName» равно «Peter» и «LastName» равно «Jackson»?

a) SELECT \* FROM Persons WHERE FirstName='Peter' AND LastName='Jackson'

6) SELECT \* FROM Persons WHERE FirstName <> 'Peter' AND LastName <> 'Jackson'

B) SELECT FirstName='Peter', LastName='Jackson' FROM Persons

г) SELECT FirstName='Peter', LastName=

14. Какая из следующих техник используется для того чтобы обезопасить себя от SQL инъекций?

а) Использование подготовленных выражений

б) Использование постоянных НТТР-соединений

в) Использование буферизированных запросов

г) Использование постоянных запросов

15. Перед нами следующий фрагмент кода:

 $\langle$ ?php

```
\text{Stmt} = \text{Sdbh}->prepare(«SELECT * FROM USER where name = ?»);
```
if  $($stmt \geq execute(array($GET['name')))$  {

while  $(?????)$  {

print  $r(Srow)$ ;

```
₹
```
 $\gamma$ 

Что нужно вставить вместо знака вопроса для извлечения данных из результата запроса?

a)  $\text{Srow} = \text{Sstmt}$ ->fetch()

 $\delta$ ) \$row = \$stmt->getch()

 $\mathbf{B}$ )  $\text{Srow} = \text{Sstmt}$ ->get()

 $\Gamma$ )  $\text{Srow} = \text{Sstmt}$ ->fetchall()

16. Web-сайт  $-$  это:

а) совокупность взаимосвязанных страниц, принадлежащих какому-то одному лицу или организации

б) сеть документов, связанных между собой гиперссылками

в) компьютер, на котором работает сервер-программа WWW

г) отдельный файл, имя которого имеет расширение .htm или .html

17. Назначение Web-серверов:

а) хранение гипертекстовых документов

б) подключение пользователей к сети Internet

в) хранение файловых архивов

г) общение по сети Internet

18. Программа пересылки файлов Ftp...

а) Перемещает копии файлов с одного узла Интернет на другой в соответствии с протоколом передачи файлов

б) Позволяет входить в другую вычислительную систему, работающую в Интернет

в) Служит для передачи текстовых сообщений в пределах Интернет, а также между другими сетями электронной почты

г) Организует коллективные обсуждения по различным направлениям, называемые телеконференциями

19. Электронная почта...

а) Служит для передачи текстовых сообщений в пределах Интернет, а также между другими сетями электронной почты

б) Позволяет входить в другую вычислительную систему, работающую в Интернет

в) Перемещает копии файлов с одного узла Интернет на другой в соответствии с протоколом передачи файлов

г) Организует коллективные обсуждения по различным направлениям, называемые телеконференциями

20. Система телеконференций Usenet …

а) Организует коллективные обсуждения по различным направлениям, называемые телеконференциями

б) Позволяет входить в другую вычислительную систему, работающую в Интернет

в) Перемещает копии файлов с одного узла Интернет на другой в соответствии с протоколом передачи файлов

г) Служит для передачи текстовых сообщений в пределах Интернет, а также между другими сетями электронной почты

## **14.1.2. Темы индивидуальных заданий**

Разработать клиент-серверное приложение, предоставляющее возможность ввода данных в базу данных, формирование разнообразных запросов к базе данных и вывод результатов на экран.

Предметную область для формирования базы данных студент может взять из собственной курсовой работы по дисциплине "Базы данных" либо предложить новую тему.

## **14.1.3. Зачёт**

1. Опишите метасимволы поиска совпадений

2. Как произвести запись информации в базу данных посредством PHP-скрипта?

3. Как реализовать в документе курсив, жирный шрифт и подчеркивание?

4. Что такое База данных (database)

5. Напишите скрипт, заменяющий в данном предложении все русские буквы «е» (без учета регистра) на буквы «F» «Скоро зачетная неделя, сессия, а потом - солнечное лето!»

6. Поисковые системы (назначение, компоненты, перечислите критерии ранжирования документов в поисковых системах)

7. Как реализовать горизонтальное расположение блоков?

8. Какой тег используется для создания встроенного стиля CSS?

9. Что такое Путешествующий паук (crawler)

10. Напишите php-скрипт, добавляющий введенную с экрана запись в таблицу базы данных (например, таблица содержит три поля: ФИО, дата рождения и вес).

11. Поисковые системы (назначение, ссылочные критерии ранжирования документов в поисковых системах, критерии пользовательской оценки)

- 12. Опишите метод replace для работы с шаблонами
- 13. Напишите скрипт для добавления записи в базу данных
- 14. Как организовать запись данных в базу данных с помощью веб-приложения
- 15. Как организовать удаление данных из базы данных с помощью веб-приложения
- 16. Как организовать вывод данных из базы данных с помощью веб-приложения

17. Опишите методы передачи данных с формы

18. Опишите этапы разработки веб-приложения

19. Опишите принципы работы с библиотекой JQuery

20. Синтаксис языка PHP

## **14.1.4. Вопросы на самоподготовку**

Использование Web-приложений в системах автоматизированного управления.

Обзор клиентских приложений (браузеров) для просмотра веб-сайтов. История развития браузеров

Этапы развития Интернет.

Развитие средств разработки веб-приложений

## **14.1.5. Темы контрольных работ**

1. Стандартные сервисы Интернет. Основные конструкции формирования статических и динамических страниц

2. Нестандартные сервисы Интернет. Разработка серверного приложения

# **14.1.6. Темы лабораторных работ**

Создание простейшего HTML-документа.

Создание различных элементов дизайна

Табличная и блочная верстка

Знакомство с JavaScript.

HTML-элементы для создания интерактивных приложений. Формы. Регулярные выражения Создание интернет-приложений на стороне сервера - основы языка программирования PHP Основы работы с базами данных в web-приложениях

## **14.1.7. Методические рекомендации**

Лекционный теоретический материал закрепляется на лабораторных работах, которые проводятся по основным разделам дисциплины. Предусмотрены домашние задания (написание конспекта самоподготовки по самостоятельно изученному теоретическому материалу и индивидуальное задание по созданию web-сайта).

Текущий контроль осуществляется тестовым контролем на лекциях, проведением контрольных работ и устного опроса студентов на лабораторных работах.

Лабораторные работы проводятся в компьютерном классе с использованием текстового редактора и браузера.

## **14.2. Требования к оценочным материалам для лиц с ограниченными возможностями здоровья и инвалидов**

Для лиц с ограниченными возможностями здоровья и инвалидов предусмотрены дополнительные оценочные материалы, перечень которых указан в таблице 14.

Таблица 14 – Дополнительные материалы оценивания для лиц с ограниченными возможностями здоровья и инвалидов

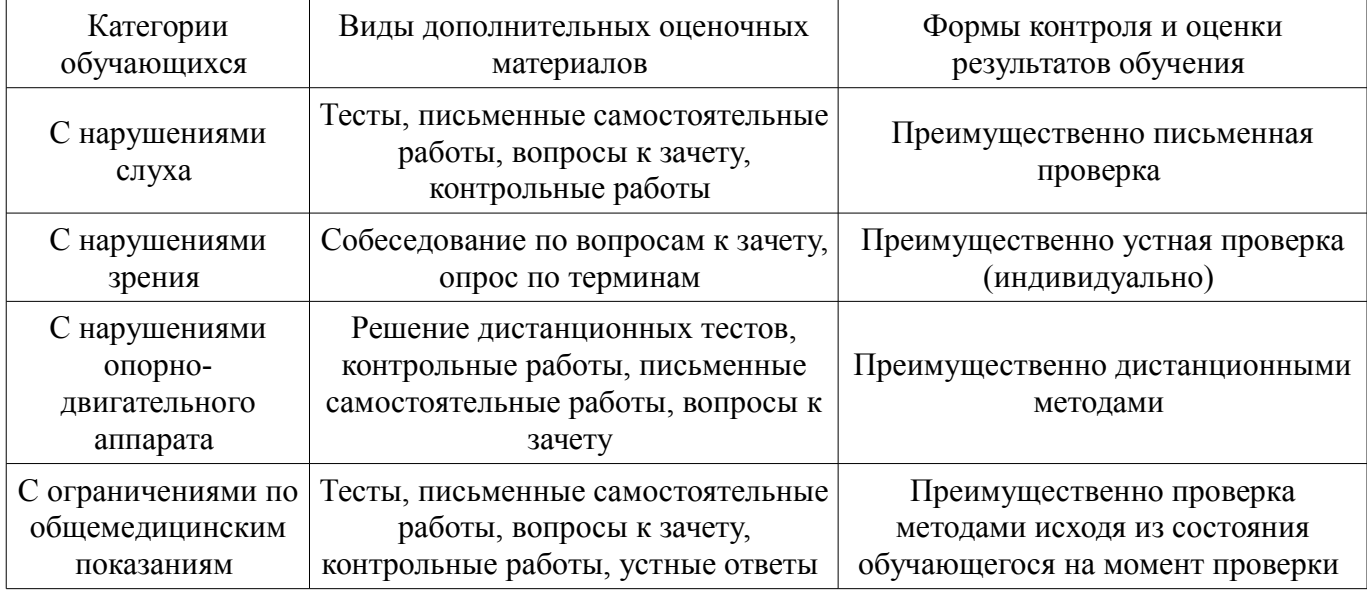

## **14.3. Методические рекомендации по оценочным материалам для лиц с ограниченными возможностями здоровья и инвалидов**

Для лиц с ограниченными возможностями здоровья и инвалидов предусматривается доступная форма предоставления заданий оценочных средств, а именно:

- в печатной форме;
- в печатной форме с увеличенным шрифтом;
- в форме электронного документа;
- методом чтения ассистентом задания вслух;
- предоставление задания с использованием сурдоперевода.

Лицам с ограниченными возможностями здоровья и инвалидам увеличивается время на подготовку ответов на контрольные вопросы. Для таких обучающихся предусматривается доступная форма предоставления ответов на задания, а именно:

– письменно на бумаге;

- набор ответов на компьютере;
- набор ответов с использованием услуг ассистента;
- представление ответов устно.

Процедура оценивания результатов обучения лиц с ограниченными возможностями здоровья и инвалидов по дисциплине предусматривает предоставление информации в формах, адаптированных к ограничениям их здоровья и восприятия информации:

## **Для лиц с нарушениями зрения:**

- в форме электронного документа;
- в печатной форме увеличенным шрифтом.

# **Для лиц с нарушениями слуха:**

- в форме электронного документа;
- в печатной форме.

## **Для лиц с нарушениями опорно-двигательного аппарата:**

- в форме электронного документа;
- в печатной форме.

При необходимости для лиц с ограниченными возможностями здоровья и инвалидов процедура оценивания результатов обучения может проводиться в несколько этапов.